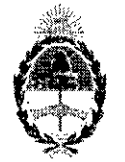

## República Argentina - Poder Ejecntivo Nacional 2018 - Año del Centenario de la Reforma Universitaria

#### Disposición

#### Número: DI-20 18-2693-APN-ANMAT#MS

# CIUDAD DE BUENOS

Lunes 19 de Marzo de 2018

I

Referencia: 1-47-3110-6499-17-8

VISTO el Expediente Nº 1-47-3110-6499-17-8 del Registro de esta Administración Nacional de Medicamentos, Alimentos y Tecnología Médica (ANMAT), y

### CONSIDERANDO:

Que por las presentes actuaciones TECNOIMAGEN S.A. solicita se autorice la inscripción en el Registro Productores y Productos de Tecnología Médica (RPPTM) de esta Administración Nacional, de un nuevo producto médico.

Que las actividades de elaboración y comercialización de productos médicos se encuentran contempladas por la Ley 16463, el Decreto 9763/64, y MERCOSUR/GMC/RES. Nº 40/00, incorporada al ordenamiento jurídico nacional por Disposición ANMAT Nº 2318/02 (TO 2004), y normas complementarias.

Que consta la evaluación técnica producida por la Dirección Nacional de Productos Médicos, en la que informa que el producto estudiado reúne los requisitos técnicos que contempla la norma legal vigente, y que los establecimientos declarados demuestran aptitud para la elaboración y el control de calidad del producto cuya inscripción en el Registro se solicita. I

Que corresponde autorizar la inscripción en el RPPTM del producto médico objeto de la solicitud. I

Que se actúa en virtud de las facultades conferidas por el Decreto N° 1490/92 y Decreto N° 101 del 16 de diciembre de 2015.

#### Por ello;

## EL ADMINISTRADOR NACIONAL DE LA ADMINISTRACIÓN NACIONAL DE

## MEDICAMENTOS, ALIMENTOS Y TECNOLOGÍA MÉDICA

#### DISPONE:

ARTÍCULO 1°.- Autorízase la inscripción en el Registro Nacional de Productores y Productos de Tecnología Médica (RPPTM) de la Administración Nacional de Medicamentos, Alimentos y tecnología Médica (ANMAT) del producto médico marca MINDRAY, nombre descriptivo Monitor Paciente y nombre técnico Sistemas de Monitoreo Fisiológico, para Cuidados Intensivos, Energ. por Baterías, de acuerdo con lo solicitado por TECNOIMAGEN S.A., con los Datos Identificatorios Característicos que figuran como Anexo en el Certificado de Autorización e Inscripción en el RPPTM, de la presente Disposición y que forma parte integrante de la misma.

ARTÍCULO 2°.- Autorízanse los textos de los proyectos de rótulo/s y de instrucciones de uso que obran en documento N° IF-2018-06858145-APN-DNPM#ANMAT. 1

ARTÍCULO 3°.- En los rótulos e instrucciones de uso autorizados deberá figurar la leyenda: Autorizado por la ANMAT PM-1075-157, con exclusión de toda otra leyenda no contemplada en la normativa vigente.

ARTÍCULO 4°.- Extiéndase el Certificado de Autorización e Inscripción en el RPPTM con los datos característicos mencionados en esta disposición.

ARTICULO 5<sup>°</sup>. La vigencia del Certificado de Autorización será de cinco (5) años, a partir de la presente disposición. Internacional de la contrada de la contrada de la contrada de la contrada de la contrada de la co

ARTÍCULO 6°.- Regístrese. Inscríbase en el Registro Nacional de Productores y Productos de Tecnología Médica al nuevo producto. Por el Departamento de Mesa de Entrada, notifíquese al interesado, Haciéndole entrega de copia autenticada de la presente Disposición, conjuntamente con rótulos e instrucciones de uso y el Certificado mencionado en el artículo 4°. Gírese a la Dirección de Gestión de Información Técnica a los fines de confeccionar el legajo correspondiente. Cumplido, archívese.

### DATOS IDENTIFICATORIOS CARACTERISTICOS

Nombre descriptivo: Monitor Paciente

Código de identificación y nombre técnico UMDNS: 17-588- Sistemas de Monitoreo Fisiológico, para Cuidados Intensivos, Energ. por Baterías

Marca(s) de (los) producto(s) médico(s): MINORA Y

Clase de Riesgo: **<sup>111</sup>**

Indicación/es Autorizad/as: Los monitores Pacientes de la serie uMEC están diseñados para monitorear, visualizar, revisar, almacenar, alarmar y transferir múltiples parámetros fisiológicos, como ECG frecuencia  $cardíaca(FC)$ , respiración (Resp), temperatura (Temp), saturación de oxígeno de pulso por pulsioximetría(Sp02), frecuencia del pulso (FP),la presión sanguínea no invasiva (PAI), la presión sanguínea invasiva (PAI), el gasto cardíaco (CO), el dióxido de carbono (C02).

Modelo/s: uMEC 6, uMEC 7, uMEC 10, uMEC 12, uMEC 15, uMEC 15S

Condición de uso: Venta exclusiva a profesionales e instituciones sanitarias

Vida útil: 10 años

Nombre del Fabricante: - Shenzhen Mindray Bio-Medical Electronics Co., Ltd. Dirección: Mindray Building, Keji 12th Road South, HITECH Industrial Park, Nanshan, Shenzhen 518057 R.P. China ,

> I I I I I ¡

I<br>Digitally signed by GESTION DOCUMENTAL ELECTRONIC

DN «HEGESTION DOCUMENTAL ELECTRONICA - GDE, ePA<br>o=MINISTERIO DE MODERNIZACION, out-SECRET ARIA DE<br>MODERNIZACION ADMINISTRATIVA: eeneNumber<br>Date: 2018.03 19 09 40'45 -03'00'<br>Date: 2018.03 19 09 40'45 -03'00'

Expediente N° 1-47-3110-6499-17-8

bigitally signed by EEDE Roberto Eurs<br>Date: 2018 03.19 09:40:43 ART<br>Location: Ciudad Autónoma de Buenos Aires Roberto Luis Lede SubAdministrador Administración Nacional de Medicamentos, Alimentos y Tecnología Médica

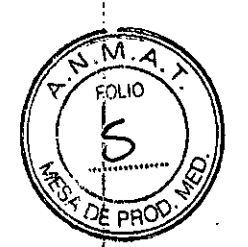

## PROYECTO DE RÓTULO Anexo III.B - Disposición'ANMAT N° 2318/02 (T.O. 2004)

## FABRICADO POR:

Shenzhen Mindray Bio-Medical Electronics cO., Itd. Mindray Building, Keji 12th Road South, Hi-tech Industrial Park, Nanshan, Shenzhen 518057, P.R.China

## IMPORTADO POR:

,.

TECNOIMAGEN S.A. Galicia 1627- CP (1416), Ciudad Autónoma de Buenos Aires, Argentina.

# **uMEC**

# **Monitor de Paciente**

Modelo: uMeC10/uMEC12/uMEC15/uMEC6/uMEC7 /uMEC15S.

 $\chi_{\rm eff} \gtrsim 10^5$ 

N° de serie:

100-240  $\sim$  50/60 Hz 100VA IPX1

DIRECTOR TÉCNICO: Ing. Fernando Cadirola. M.N. 5692

AUTORIZADO POR LA A.N.M.A.T. PM-1075-157

"Venta exclusiva a profesionales e instituciones sanitarias"

/) TECNDIMAGEN S.A. Valeria Villaperdo Agodera¢id

TECMA

Biomg. 2016 10 C.A.<br>2016/08/58/145:APN-DNPM#ANMAT ector Teorico<br>M.N. 5692

j I

página 1 de 18

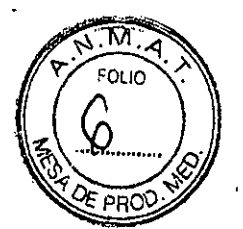

## PROYECTO DE INSTRUCCIONES DE USO Anexo III.B - Disposición ANMAT Nº 2318/02 (T.O. 2004)

## **FABRICADO POR:**

### Shenzhen Mindray Bio-Medical Electronics co., Itd.

Mindray Building, Keji 12th Road South, Hi-tech Industrial Park, Nanshan, Shenzhen 518057, P.R.China.

## **IMPORTADO POR:**

#### **TECNOIMAGEN S.A.**

Galicia 1627- CP (1416), Ciudad Autónoma de Buenos Aires, Argentina.

## **uMEC**

## **Monitor de Paciente**

Modelos: uMeC10/uMEC12/uMEC15/uMEC6/uMEC7/uMEC15S.

100-240 ~ 50/60 Hz .- 100VA

IPX1

DIRECTOR TÉCNICO: Ing. Fernando Cadirola. M.N. 5692

المتابعة والمتاريخ المراجع

AUTORIZADO POR LA A.N.M.A.T. PM-1075-157

"Venta exclusiva a profesionales e instituciones sanitarias"

Los monitores pacientes de la serie uMEC están diseñados para monitorizar, visualizar, revisar, almacenar y transferir diversos parámetros fisiológicos como ECG, frecuencia cardiaca (FC), respiración (Resp), temperatura (Temp), saturación de oxigeno por pulsioximetria (SpO2), frecuencia del pulso (FP), presión sanguínea no invasiva (PNI), presión sanguínea invasiva (PI), gasto cardíaco (GC) y dióxido de carbono (CO2).

#### Instalación

- · El equipo debe ser instalado por personal capacitado.
- Los dispositivos conectados al equipo deben cumplir los requisitos de la norma IEC aplicables.

TECNOIMAGEN S. Valeria Villoxerde \podera/dd

Página 1 de 17

**TECNIC Bioiners** APN-DNPM#ANMAT rector Técnico

página 2 de 18

## Verificación inicial

Compruebe que las etiquetas suministradas por el fabricante o las instalaciones sanitarias estén en su sitio  $\gamma$  se lean sin dificultad.

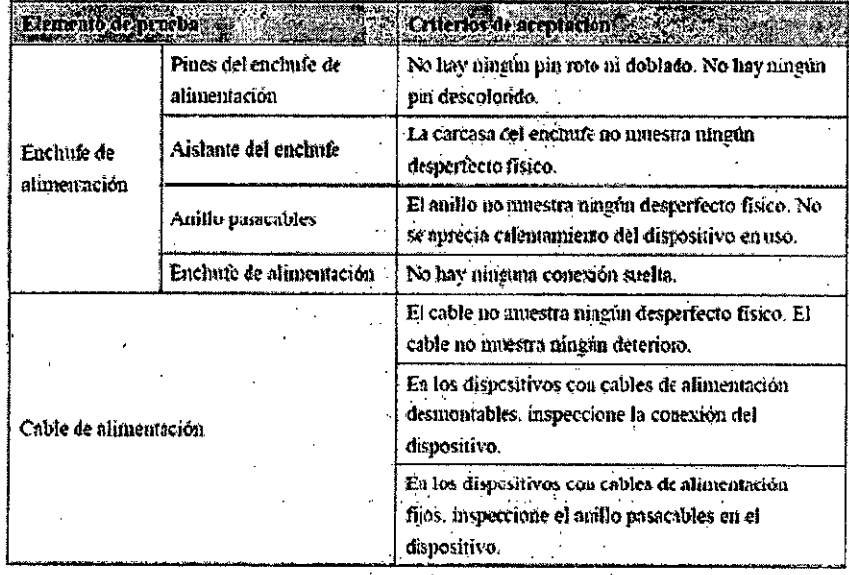

#### Seguridad:

- Utilice electrodos y cables para ECG especificados por el fabricante.
- Asegúrese que las piezas conductoras de los electrodos, incluido el electrodo neutro, no entren en contacto con ninguna otra pieza conductora, incluida la toma a tierra.
- Utilice cables de ECG resistentes al desfibrilador durante su desfibrilación.

**Barbara** 

- El equipo no está indicado para la aplicación cardíaca directa.
- La medición de la respiración no detecta causas de la apnea, por lo tanto, no puede utilizarse para fines diagnósticos.
- Utilice solo los sensores de SpO2 especificados en el manual.
- No utilice sensores de durante la obtención de imágenes por resonancia magnética, la corriente inducida puede provocar quemaduras.
- Asegúrese de seleccionar la categoría de paciente correcto antes de la medición de PNI.

## Puesta en marcha

#### Encendido:

Una vez que se haya instalado el monitor paciente, puede prepararse para realizar supervisiones:

r a tradición

- Antes de empezar a realizar mediciones, compruebe el monitor paciente en busca de cualquier daño mecánico y asegúrese de que todos los cables externos, complementarios y de accesorios se han conectado correctamente.

Pagina 2 de 17

TECNOIMAGEN S. Valeria Vissverde ងpoderada

MMSENGSR145-APN-DNPM#ANMAT Bioing, C dirola Fernando Director Técnico<br>M.N. 5692

página 3 de 18

- Enchufe el cable de alimentación a una fuente de alimentación de CA. Si pone en march monitor paciente con la alimentación de las baterías, asegúrese de que las baterías están suficientemente cargadas.

• Pulse el interruptor de encendido/apagado de la parte frontal del monitor.

#### Advertencia:

• Si sospecha qUe el monitor paciente no funciona, correctamente, o si detecta algún daño . I mecánico, no lo utilice para ningún procedimiento de monitorización de un paciente. Póngase en contacto con personal de mantenimiento.

#### Inicio de la supervisión

- Decida las mediciones que desea realizar.

• Conecte los sensores .

• Compruebe si los cables del paciente y los sensores se han conectado correctamente .

• Compruebe que los ajustes del paciente, como "Ca!.", "Pacien.", "Marc.", etc., son adecuados para el paciente.

• Consulte la sección de mediciones adecuada para obtener más información sobre la realización de las mediciones necesarias.

#### Desconexión de la alimentación

Para desconectar el monitor paciente de la fuente de alimentación de CA, síga este procedimiento:

• Asegúrese de que ha terminado la monitorización del paciente .

- Desconecte los sensores y los cables del paciente.

- Asegúrese de guardar o borrar los datos de monitorización del paciente, según sea necesario.

. Mantenga pulsado el interruptor de encendido/apagado. El monitor paciente se apagará, a continuación, puede desenchufar el cable de alimentación ..

#### Precaución:

Aunque no se recomienda, puede mantener pulsado.el interruptor de encendido/apagado durante 10 segundos para apagar el monitor de .forma forzada cuando no se puede apagar del modo normal o en algunas situaciones especiales. Esto puede provocar la pérdida de datos del monitor paciente.

#### Uso de las teclas

El monitor tiene tres tipos de tecla:

- Tecla de software: una tecla de software es una tecla gráfica que se muestra en la pantalla y permite acceder a ciertos menús o. funciones. El :monitor tiene dos tipos de teclas de software:
- Teclas de parámetros: cada área' de parámetros u ondas puede mostrarse como una tecla de software. Para acceder a un menú de ajustes de parámetros seleccione el área de parámetros u ondas correspondiente.

**Página 3 de 17**

 $\cong$   $\cong$   $\sim$ o¡r r¡OllO •

 $\left( 8 \right)$ 

í TECHOIMAGEN S.A leria Vil**lav**erde Apoderiada<sup>.</sup>

M.N. 5692 página 4 de 18

Bioing. Cadirect Fernando<br>Director Texts in Reg Director Techico

TECNO MATE AVIS-06858145-APN-DNPM#AN MAT

- Teclas de acceso rápido: son teclas gráficas configurables ubicadas en la parte inferior de la pantalla principal.
- Teclas de activación: es una tecla física del dispositivo de monitorización, por ejemplo, la tecla de activación del menú principal de la parte frontal del monitor.
- Teclas emergentes: son teClas relacionadas con una tarea que se muestran automáticamente en la pantalla del monitor cuando es necesario. Por ejemplo, la tecla emergente de confirmación se muestrá solo cuando.debe confirmar una modificación.

#### Uso de la pantalla táctil

Para seleccionar elementos de la pantalla, pulse sobre ellos directamente en la pantalla del monitor de paciente. Puede habilitar o deshabilitar el funcionamiento de la pantalla táctil manteniendo pulsada la tecla de acceso rápido (Menú principal) durante tres segundos.

Personal de servicio cualificado deberá inspeccionar el monitor paciente a fondo para garantizar la fiabilidad antes del primer uso, después de utilizarlo por un periodo comprendido entre 6 y 12 meses, o cada vez sea reparado o actualizado.

- Asegúrese de que el entorno y la fuente de alimentación cumplen los requisitos.

- Inspecciónese el equipo y sus accesorios en busca de daños mecánicos.

/ - Inspecciónese todos los cables de alimentación en busca de daños y asegúrese que su aislamiento se encuentra en buen estado.

- Compruebe que el sistema de alarma funciona correctamente.

- Asegúrese de que el registrador funciona correctamente.

*En caso* de *detectar daños* o *anomalías, no utilice el monitor de pacientes.*

#### Ajuste de la medición de GC

Conecte el cable de GC al conector de GC del monitor. Interconecte el monitor del paciente, el catéter y la jeringuilla como se muestra a continuación.

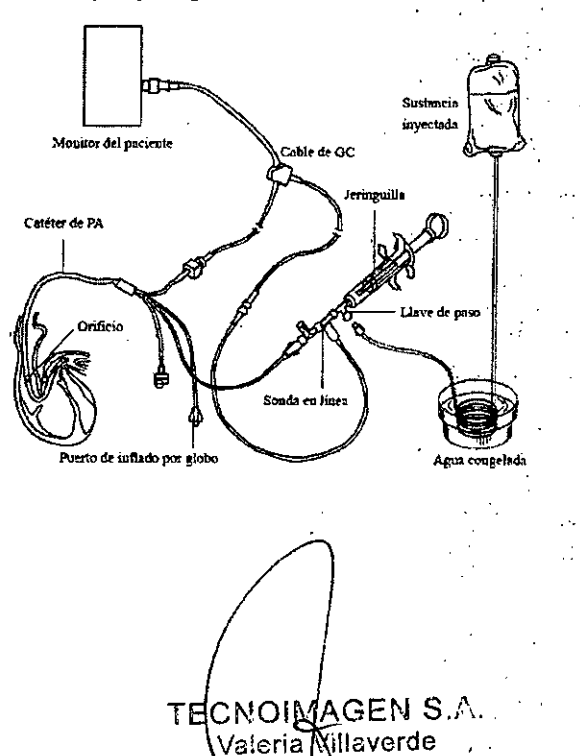

Apoddrada

'Cómpruebe que:

- El catéter de PA se encuentra en su lugar en el paciente.

El cable de GC está conectado correctamente al monitor.

- Seleccione la ventana de parámetros GC para acceder al menú [Ajuste de GC].

- 'Compruebe que la altura y el peso son apropiados para el paciente. Modifíquelo'si es necesario.

Para seleccionar o modificar los parámetros lea atentamente las instrucciones del Manual de usuario.

TECNOMAGEN S.A. Bioing, Californ Fernando Director Técnico

M.N. 5692 ina 5 de 18

Página 4 de 17

IF-2018-06858145-APN-DNPM#ANMAT

/ "/ ;/<br>ÿ

FOI In  $\overline{Q}$ 

ppo

∫<br>i

## Medición de C02

- Seleccione el tubo de muestreo y el colector àdecuados en función del tipo de paciente.

- Conecte el tubo de muestreo y colector de agua. Si utiliza un colector DRYLlNE 11conecte el tubo

de muestreo como muestra la figura.

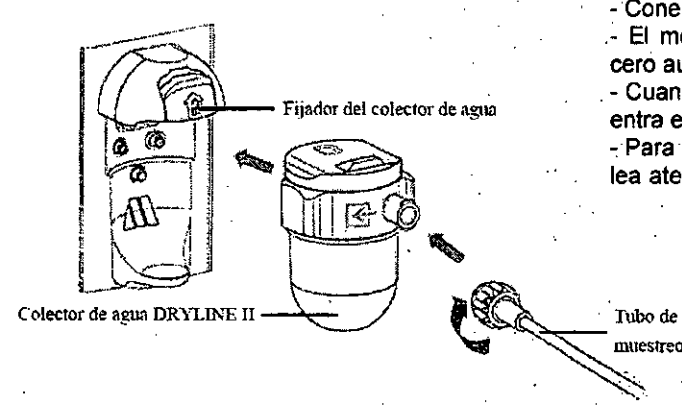

-Conecte el extremo del tubo al paciente. .- El módulo de C02 realiza la calibración a cero automáticamente cuando es necesario. Cuando el módulo CO2 se conecta al SMR. entra en el modo medición predeterminado. ,Para seleccionar o modificar los parámetros lea atentamente las instrucciones del Manual м

## Medición de PI

*Puesta* a *cero del transductor:* Para evitar lecturas de presión imprecisas. el monitor. necesita una puesta a cero válida. Ponga a cero el transductor de acuerdo con la politica del hospital (una vez al dia como mínimo). Ponga a cero el transductor cuando:

 $:z$  .

 $\mathbb{Z}.$ .• . "', .'. ',' ;

.. Utilice un nuevo transductor o cable adaptador.

- Vuelva a conectar el cable del transductor al monitor...

- Se reinicie el monitor.

.. Dude de las lecturas.

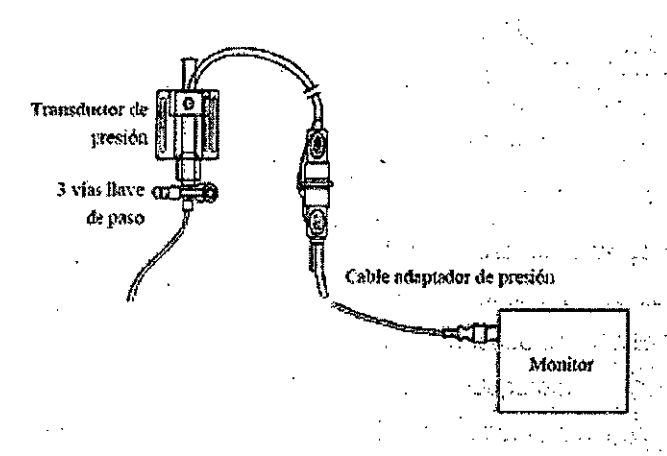

TECNOIMMEN S.

leria Villaverde Apoderada

1- Cierre la llave de paso hacia el paciente.

2- Permita la entrada a la presión atmosférica mediante la apedura de la .llave de paso hacia el exterior.

3- En el menú de ajuste de la presión seleccione [P cero]. Cuando finaliza la calibración a cero, vuelve a su estado original.

4. Una vez finalizada la calibración a cero. cierre la llave de paso hacia el exterior y abra la llave de paso hacia el paciente.

"'1" ,5. Para modificar los parámetros lea I <sup>M</sup>'mi"" . ..•. atentamente las Instrucciones del Manual de usuario.

> Bíoing. Cadirola Fernsndo<br>√ <sup>√</sup>. Director Téo*n*ico M.N. 5692 página 6 de IS

**TECNOMAG** 

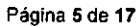

&gSl45.APN.DNPM#A *AY*

#### $\mathbb{R}^n$  . The set of the set of the set of the set of the set of the set of the set of the set of the set of the set of the set of the set of the set of the set of the set of the set of the set of the set of the set of Accesorios ..•.... '. "1 <sup>~</sup> pp,í:P.'

Los accesorios especificados cumplen con los lequisitos de la norma IEC 60-601-2 en combinación con el monitor paciente. El material de los accesorios que entra en contacto con los pacientes se ha sometido a la prueba de compatibilidad y se ha comprobado que cumple la norma ISO 10933-1. Advertencias

- Utilice los accesorios especificados, si utiliza otros accesorios podrían producirse daños en el monitor paciente.
- Los accesorios de un solo uso no deben reutilizarse'. Puede existir riesgo de contaminación y puede que ello afecte la precisión de las mediciones.
- Compruebe los accesorios y sus empaques en busca de algún signo de daño. Si detecta algún daño, no los utilice.
- Utilice los accesorios antes de su fecha de caducidad, si esta se índica.
- Los accesorios desechables deben eliminarse de conformidad con las normativas del hospital.

## Accesorios ECG

Electrodos: 31499224,2245-50, H124SG, SF06.

Cables de unión integrados de 12 pines: EA6252B, EA6232B, EA6252A, EA6232A.

Conjunto de cables de 3 electrodos: EL6304A, EL6306A, EL6312A, EL6302B, EL6312B.

Conjunto de cables de 5 electrodos: EL6504A, EL6502B.

Conjunto de cables de 12 electrodos: EL6802A, EL6804A, EL6802B, EL6804B.

#### Accesorios SpO,

Desechables: 520A, 521A, 520P, 521P, 5201, 5211, 520N, 520N.

Reutilizables: 562A, 518B, 518BLH, 512E, 512F, 512FLH, 512G, 512H.

La onda emitida por los sensores se encuentra entre 600nm y 1000nm. El consumo máximo de producción fotónica del sensor es menor a 18Mw.

#### Accesorios de **PNI**

Manguito reutilizable: CM1200, CM1201, CM1202, CM1203, CM1204, CM1205, CM1300, CM1301, CM1302, CM1303, CM1304, CM1305, CM1306, CM1307 ...

Manguito desechable: CM1500A, CM1500B, CM1500C;CM1500D, CM1500E, CM1501, CM1502, CM1503, CM1504, CM1505, CM1506, CM1507.'

#### Accesorios de Temperatura

Cable de temperatura: MR420B.

Sondas reutilizables: MR401B, MR403B, MR402B, MR4048.

Sondas de temperatura desechables: MR411, MR412, MR413, MR415.

I TEONOIM AGEN S. eria VMaverde Asoddyada

/,/"

**Página 6 de 17**

I  $\sqrt{M.A.}$ *V'* ¡FOLIO •

'!, .~.A......6]..1

*TECNIONAL* Bioing. GE 2018-068-8445-APN-DNPM#ANMAT **Director Técnico** M.N.5692

página 7 de 18

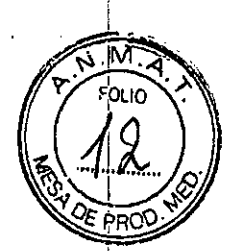

## Accesorios para monitores uMEC12, uMEC7, uMEC15 y uMEC15S.

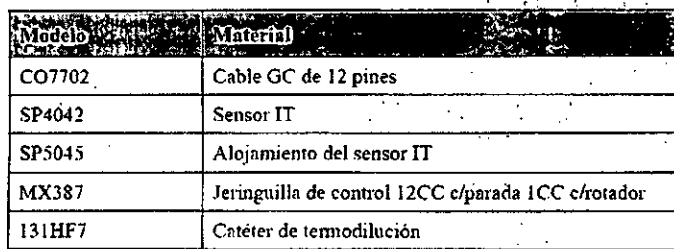

## Programa de Mantenimiento

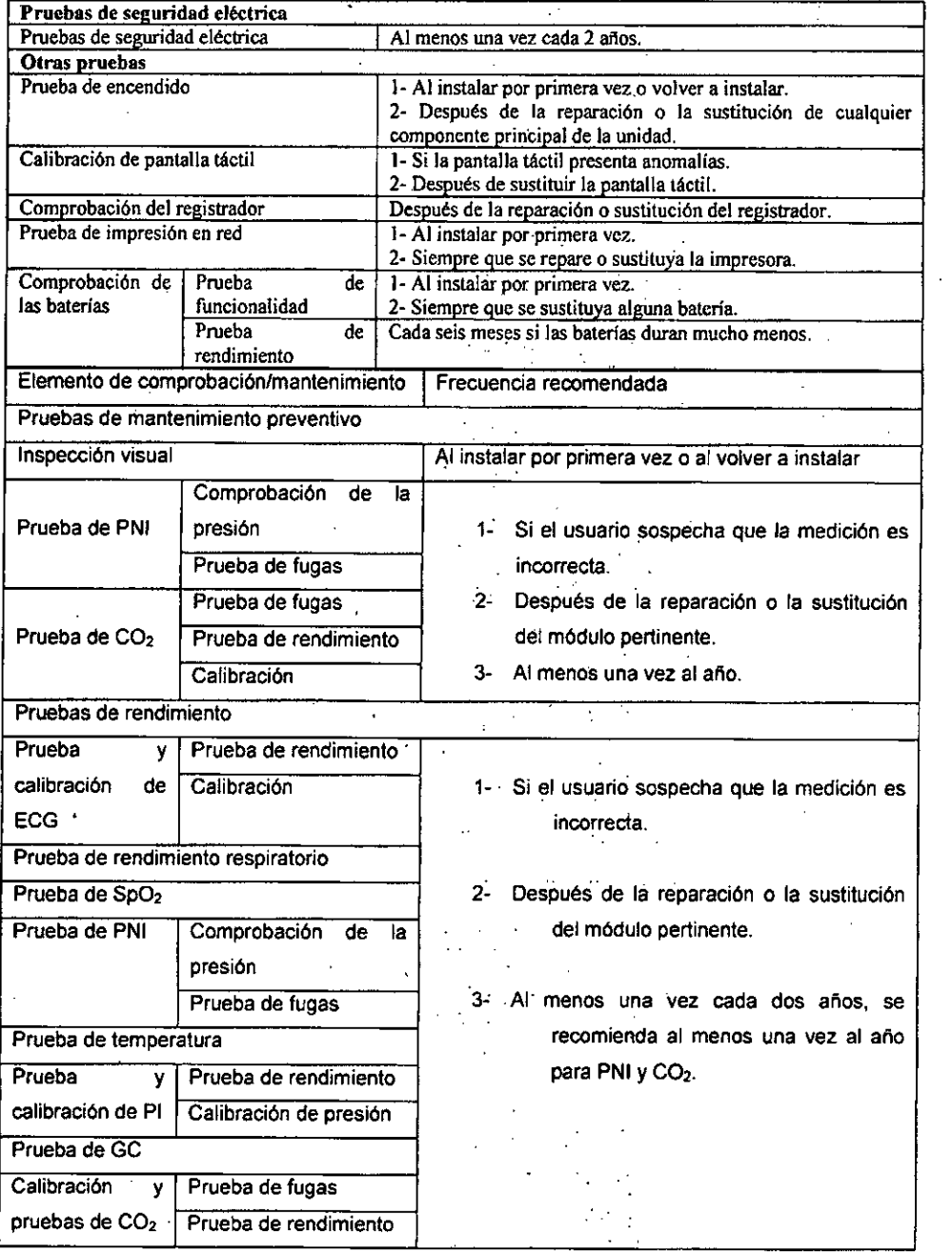

TECNOIMAGEN S.A.<br>Valeria Villaxerde Apederadd

Página 7 de 17

~ <sup>1</sup>ECNOWMAGER 918-06858145-APN-DNPM#ANMAT<br>Bioing Gedirola Fernando<br>Director Técnico<br>M.N. 5692 página 8 de 18

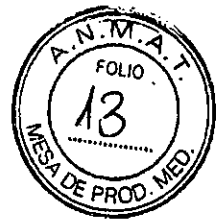

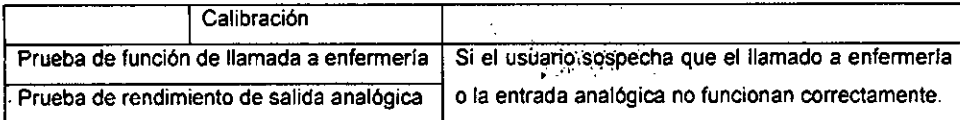

Mantenga su equipo libre de polvos y suciedad. Para evitar que el equipo sufra daños seguir las siguientes instrucciones:

- Utilice siempre las disoluciones según las instrucciones del Manual de uso.
- No sumerja ninguna parte del equipo en liquido.
- No utilice materiales abrasivos, ni limpiadores corrosivos (como acetona).
- Asegúrese de desconectar todos los cables de alimentación antes de limpiar el equipo.
- Para limpiar o desinfectar accesorios reutilizables, consulte las instrucciones que se incluyen con los accesorios.

#### **Limpieza**

Antes de limpiar el equipo, consulte la normativa del hospital. Los agentes de limpieza recomendados son:

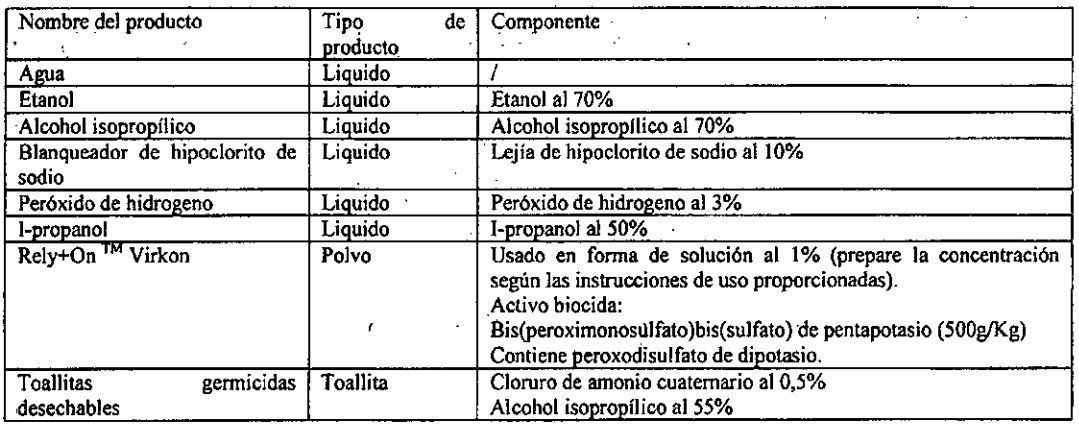

Para limpiar el equipo, siga estas normas:

- 1- Limpie la pantalla y la superficie exterior del equipo con un paño suave y limpio, humedecido en Iimpiacristales, asegurándose que no gotee producto del paño.
- 2- Retire toda la solución limpiadora con un paño seco después de la limpieza, si es necesario.
- 3- Seque el equipo en un lugar fresco y ventilado.

#### **Desinfección**

Desinfecte el equipo según exija el calendario de mantenimiento de su hospital. Se recomienda limpiar el equipo antes de desinfectarlo.

## **Eliminación**

Este producto no se debe tratar como basura doméstica. El mismo debe ser eliminado acatando todos los reglamentos locales relativos al reciclaje o al desecho de sistemas electrónicos.

TECNOIMAG Val¢ria Vilia verde *"poder*

Página 8 de 17

 $TECNOMAGEN S_A$ 

 $\overline{\text{Boing Caaríola Fern} \dots}$ Director Técnico

 $^{\text{M.N.}}$  5692<br>pagina 9 de 18

,

кХ **DD** 

## Solución de problemas

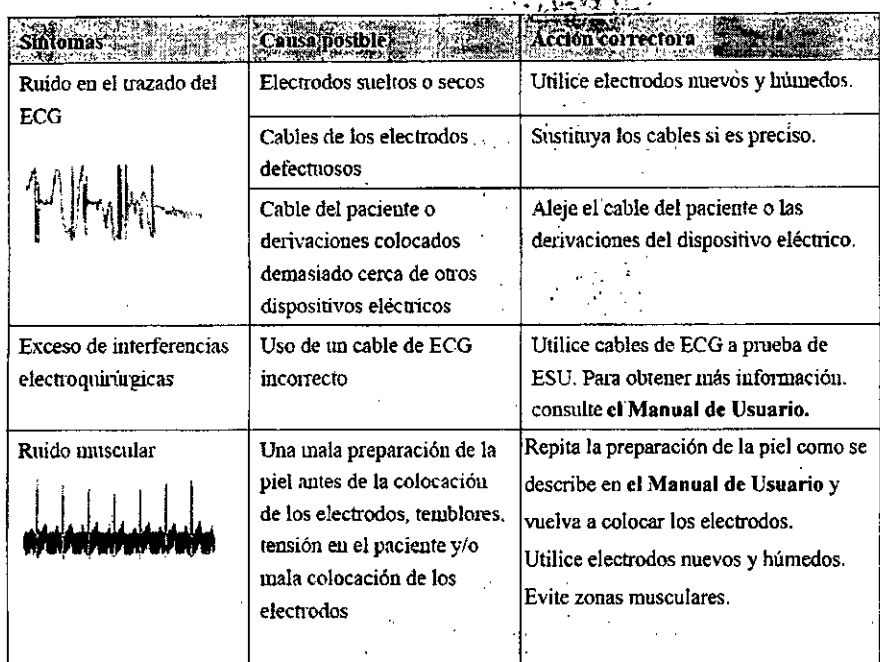

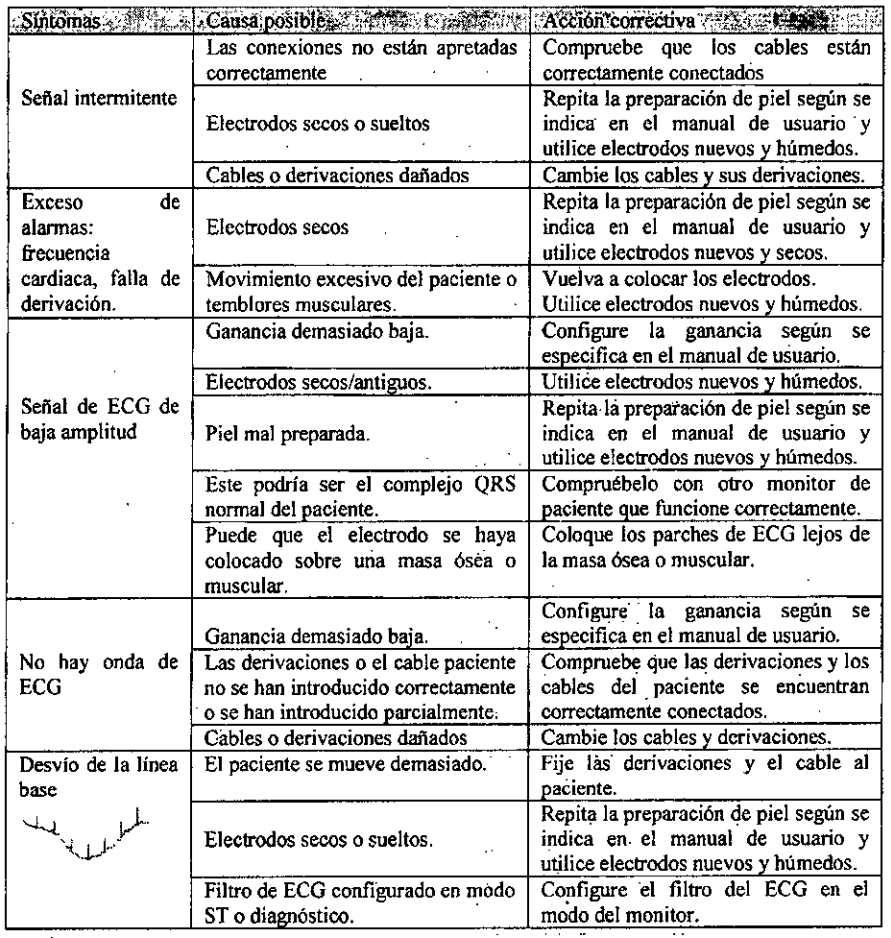

Página 9 de 17

TECNOLMACENS

TECNOM JF-2018-06858145-APN-DNPM#ANMAT<br>Bioing. Controla Fernando<br>Director Técnico<br>M.N. 5690ico<br>pagina 10 de 18

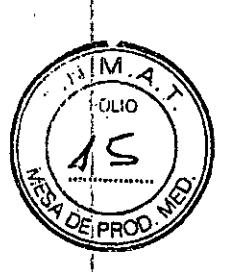

## **Condiciones ambientales**

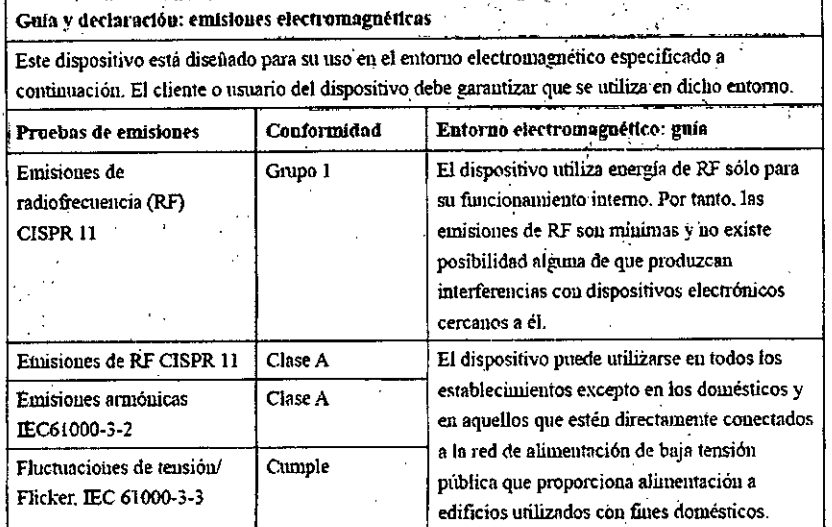

Si el sistema funciona en el entorno electromagnético especificado en la tabla Guía y declaración de inmunidad electromagnética, seguirá siendo seguro y proporcionará el siguiente rendimiento básico:

- Modo de funcionamiento...  $\overline{a}$
- Precisión.  $\overline{a}$
- Función.
- Identificación de accesorios.
	- Almacenamiento de datos.
- Alarma.
- Detección de conexión.

Página 10 de 17

TE¢NOIMAGEN S Valeria Milaverdo Apoderada

IF-2018-06858145-APN-DNPM#ANMAT TECNOMAGEN S.A.<br>Bioing, Cadirola For.S.A.<br>Director (fågginari) de 18

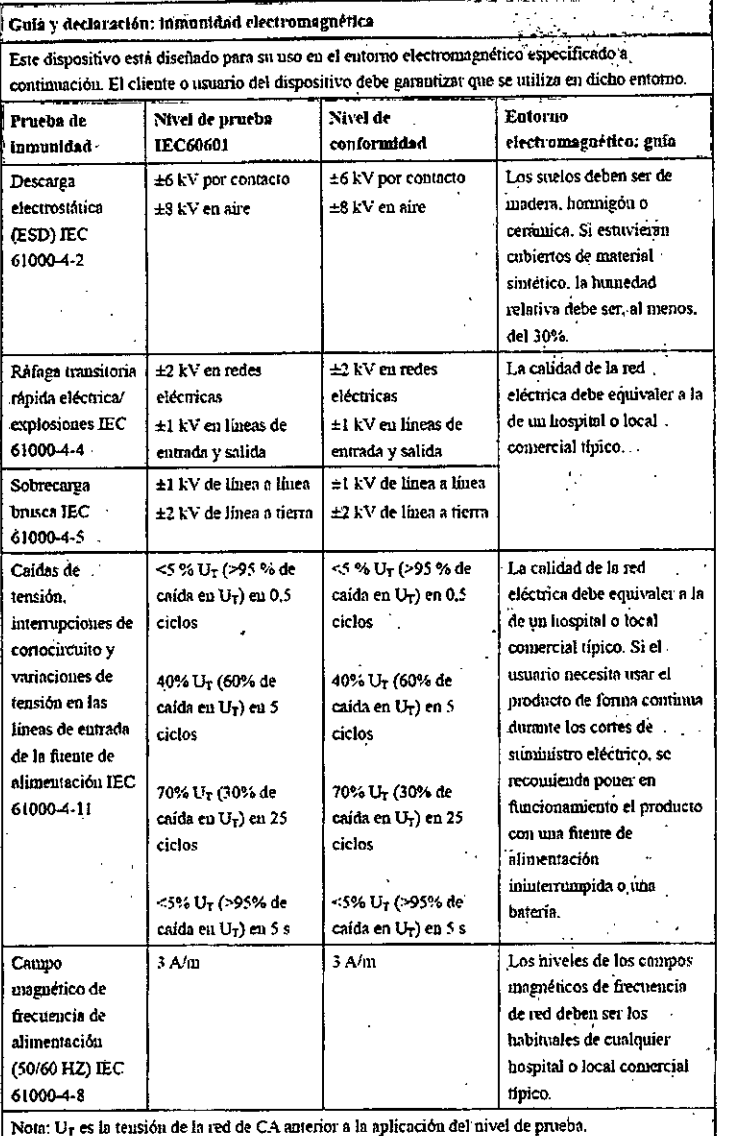

TECNOIMANEN S.

ĪΜ הו וח PR

Página 11 de 17

TECNOIMAGEN S.A.<br>Bioing Caeifroia Fernando<br>Director Técnico<br>M.N. Differentia 12 de 18

PROC

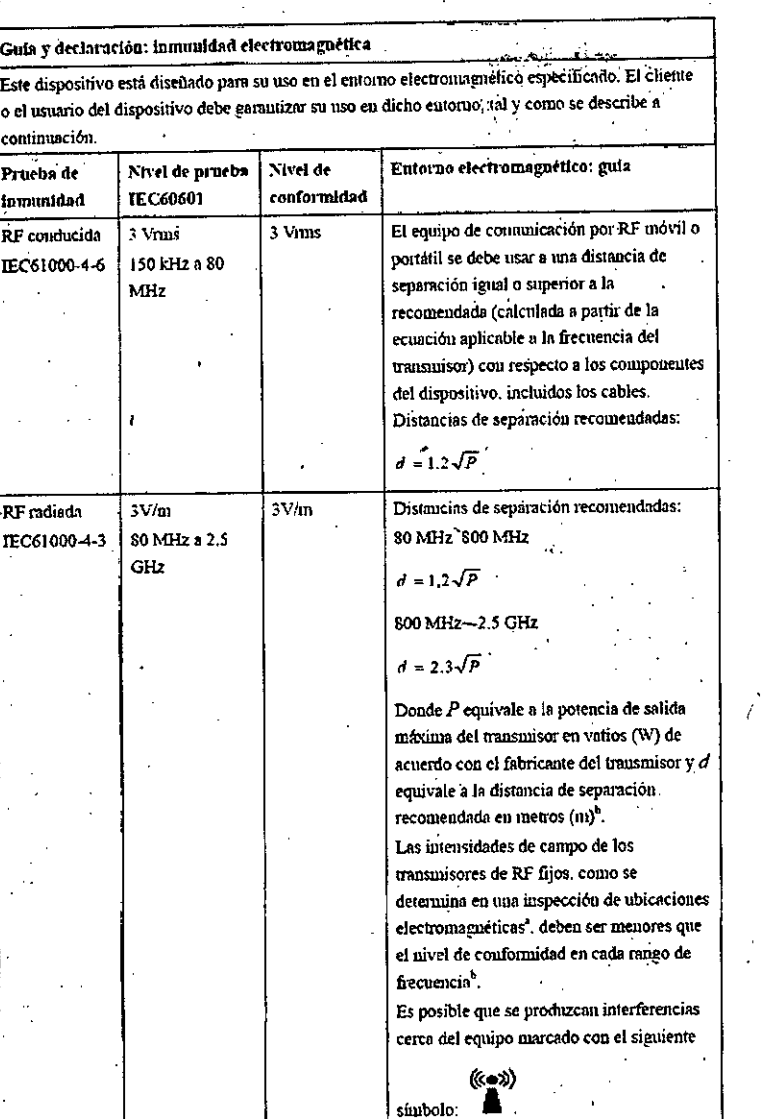

Nota 1: De 80 MHz a 800 MHz, se aplica la distancia de separación del intervalo de frecuencias superior.

Nota 2: Estas directrices no se aplican en todos los casos. La absorción y la reflexión de estructuras, objetos e individuos pueden afectar a la propagación electromagnética. Nota 3: El dispositivo que reciba energía electromagnética de RF intencionadamente en la banda de exclusión (2395.825 MHz - 2487.645 MHz) estará exento de los requisitos de RENDIMIENTO BÁSICO, amque seguirá siendo seguro.

. Las intensidades de campo de transmisores fijos, como los estaciones base de los moioteléfonos (moviles/malámbricos) y las radios móviles terrestres, las emisoras de radioaficionados, las emisiones de radio en AM y FM y las emisiones de TV, no pueden predecirse teóricamente con precisión. Para evaluar el entomo electromagnético derivado de los transmisores de RF fijos, debe realizarse una inspección de la ubicación electromagnética. Si la intensidad de campo medida en la ubicación en la que se usa el [EQUIPO ME o el SISTEMA ME] es superior al nivel de cumplimiento de RF aplicable indicado anteriormente, el [EQUIPO ME o el SISTEMA ME] se deben observar para confirmar su funcionamiento correcto. Si se observa un rendimiento anomial, se deben tomar medidas adicionales, como el cambio de orientación o ubicación del [EQUIPO ME o el SISTEMA ME].

« Por enciava del rango de frecuencias de 150 kHz a 80 MHz. las intensidades de campo deben ser inferiores a 3 V/m.

Página 12 de 17

**TECNOIMAS** Valeria Villaverdo ≽∋ode¦a*l*ja

APN-DNPM#ANMAT TECHOLLEGEN S.A. Bloing. Cadirola Fernando<br>Director Técnico<br>M.N. 5692<br>página 13 de 18

#### Advertencia:

El dispositivo está configurado con un conector de red inalámbrica para recibir señales de forma inalámbrica. Es posible que otros dispositivos interfieran con este dispositivo, incluso aunque cumplan los requisitos de CISPR.

dorfatiles El monitor está diseñado para su uso en un entorno electromagnético en el que se controlen las interferencias de RF radiadas. El cliente o el usuario del dispositivo pueden evitar las interferencias electromagnéticas mediante una distancia mínima entre el equipo de comunicación por RF móvil y portátil (transmisores) y el dispositivo, tal y como se recomienda a continuación, según la potencia de salida máxima del equipo de comunicación.

.<br>Fatre el equipo y los displ

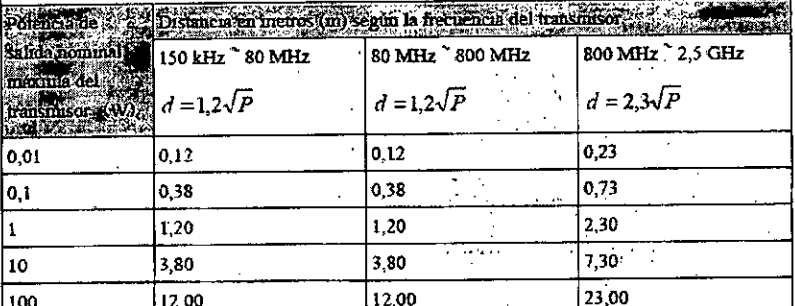

En el caso de los transmisores con una potencia nominal máxima no incluidos anteriormente, la distancia de separación recomendada d en metros (m) se puede determinar mediante la ecuación aplicable a la frecuencia del transmisor, donde P es la potencia nominal máxima del transmisor en vatios (W) según el fabricante del transmisor.

Nota 1: A 80 MHz y 800 MHz, se aplica la distancia de separación para el intervalo de frecuencia más alto.

Nota 2: Estas directrices no se aplican en todos los casos. La absorción y la reflexión de estructuras, objetos e individuos pueden afectar a la propagación electromagnética.

Parámetros de RF (para el módulo inalámbrico MSD45N).

TECNI

DIMA Valeria Vimaverdo

∖poddrhda

- El módulo radioeléctrico MSD475N cumple los requisitos básicos y otras disposiciones relevantes 1999/5/CE (sobre equipos radioeléctricos y equipos terminales de de la Directiva telecomunicaciones).

- El dispositivo, incluido el módulo inalámbrico MSD45N, cumple el apartado 15 de las normas de la FCC. El equipo se debe poner en funcionamiento siempre que no provoque interferencias perjudiciales.

- El funcionamiento de este equipo requiere la coordinación previa con un coordinador de frecuencia diseñado según las especificaciones de FCC para el servicio de telemetría medica inalámbrica.

- La ganancia máxima de la antena permitida cumple los límites de potencia radiada isotrópica efectiva, especificaciones para el funcionamiento punto por punto y según lo especificado en RSS-210.

Página 13 de 17

2018-06858145-APN-DNPM#ANMAT

TECNOMAGEN S.A. Biolng, Cadirola Fernando

pagma92de 18

## Advertencia:

Mantenga una distancia de 20 cm como mínimo con respecto al monitor si la función de Wi\_Fi este

en uso.

## Especificaciones de medición

## **ECG**

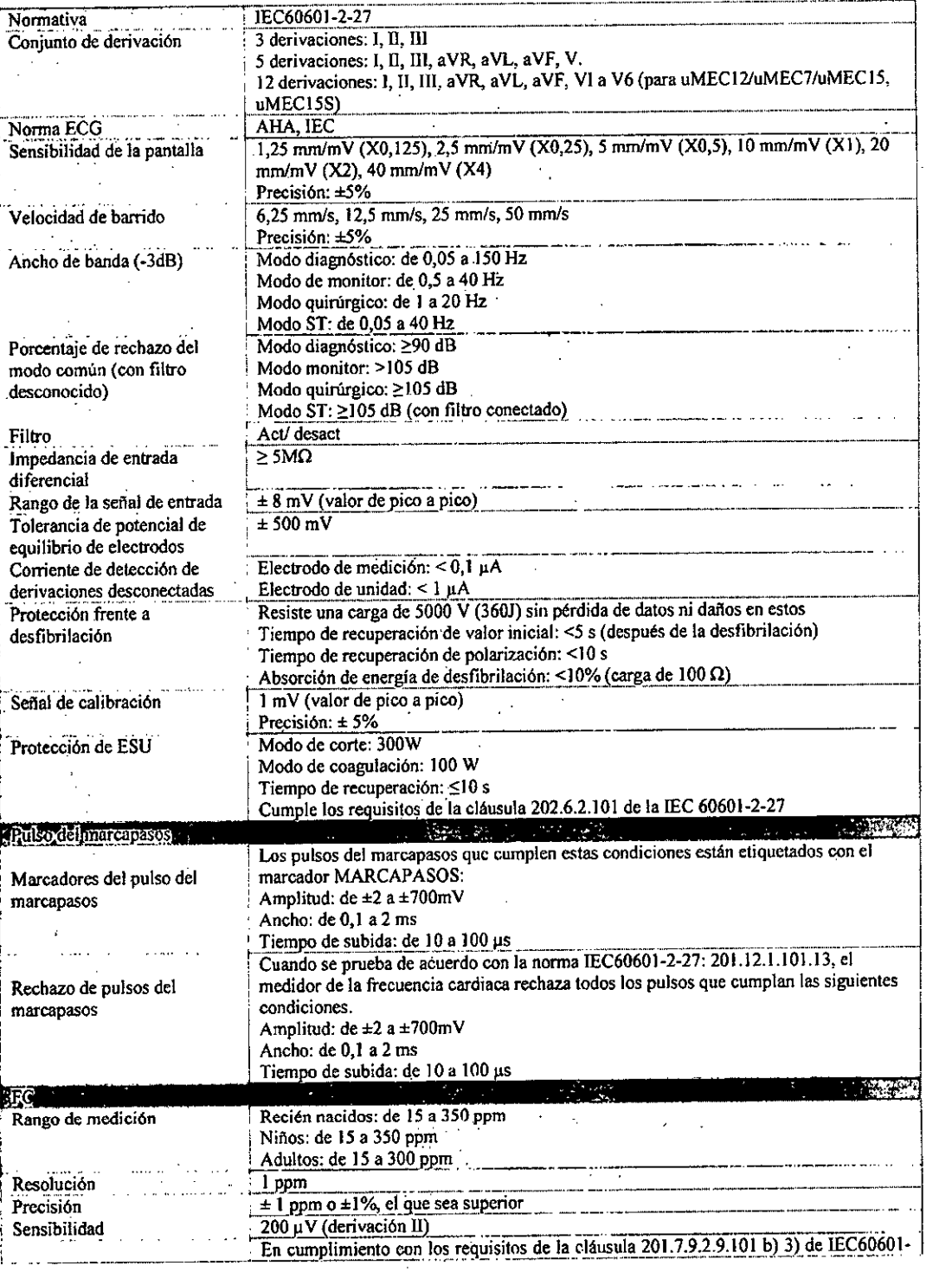

Página 14 de 17

Ī7

**PRC** 

TECNOMENSEN S.<br>Valeria Villaverdo<br>Apoderada

IF-2018-06858145-APN-DNPM#ANMAT TECNOIMAGEN S.A.<br>Bioing. Cadinals Fernando<br>Bigniar ITS disclos

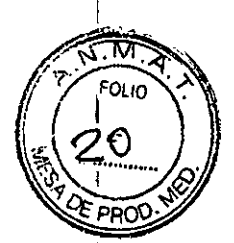

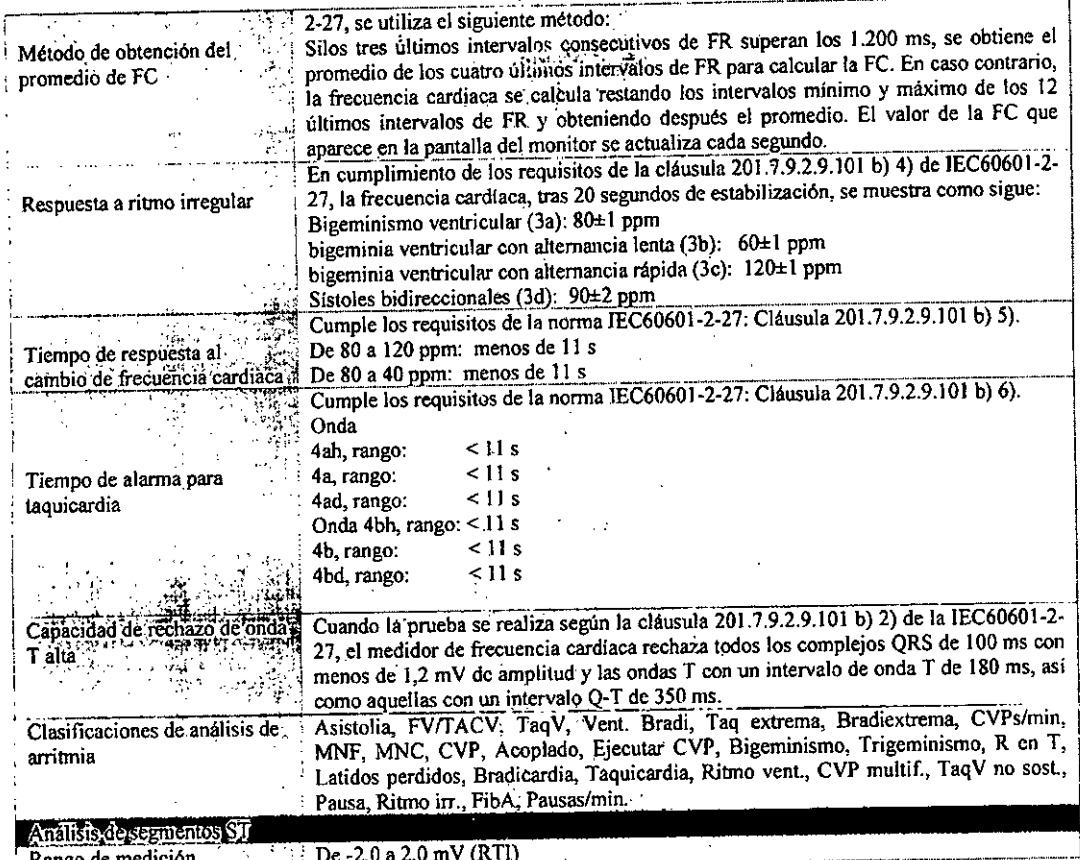

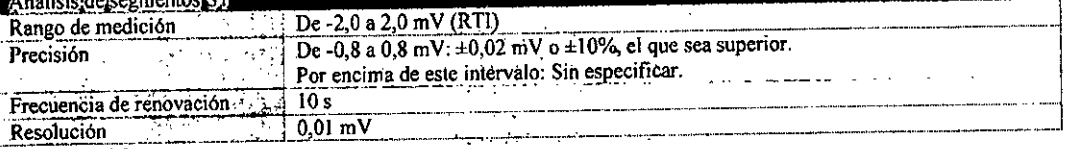

## Respiración

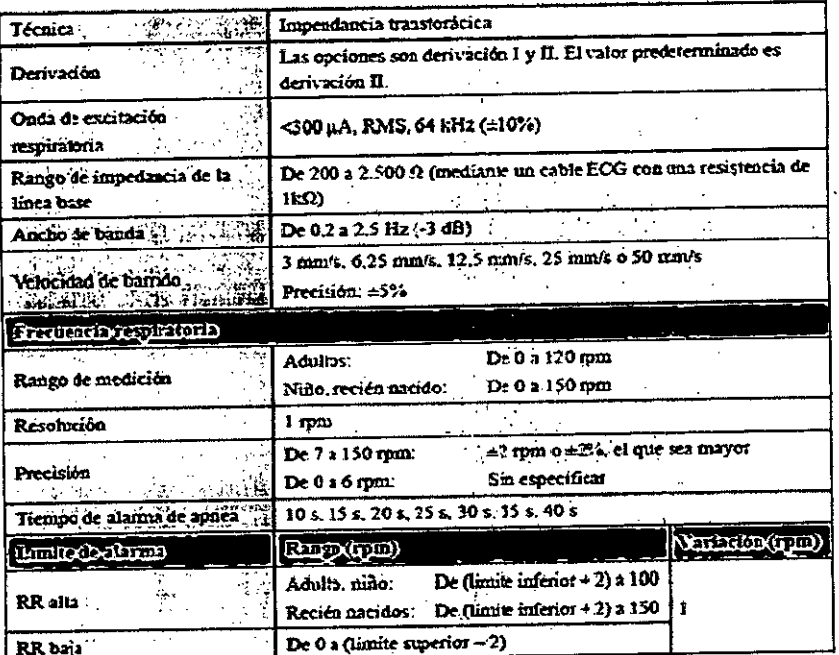

Página 15 de 17

TECNOIMAGEN.P.  $\cdot$ 

IF-2018-06858145-APN-DNPM#ANMAT<br>TECNOMAGEN S.A.<br>Bioing. Cadindia Fernando<br>Director Técnic page 18

M

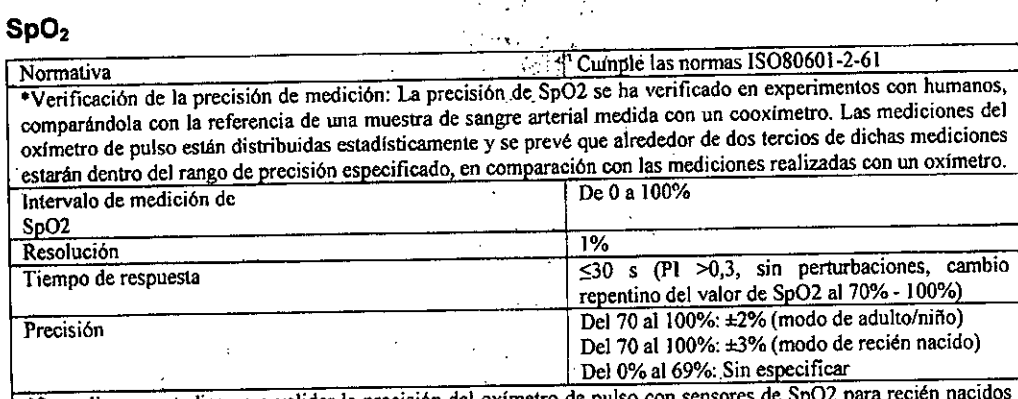

.Se realizaron estudios para validar la precisión del oxímetro de pulso con sensores de SpO2 para recien nacido en comparación con un cooxímetro. Participaron en el estudio algunos recién nacidos de entre 1 y 30 días de vida con una edad de gestación que oscilaba de 22 semanas al término de la gestación. El análisis estadístico de los datos del estudio demuestra que la precisión (brazos) se ajusta a la especificación de precisión indicada. Vea la siguiente tabla.

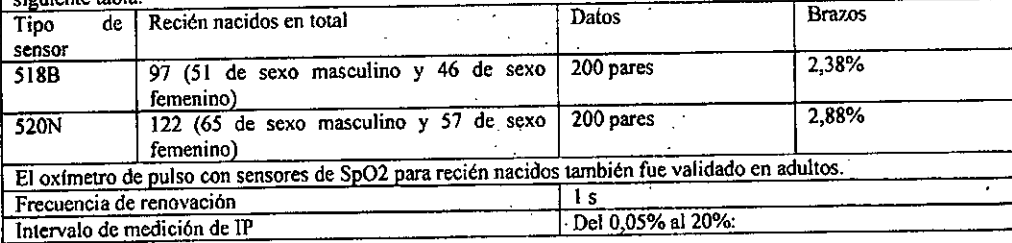

#### PNI

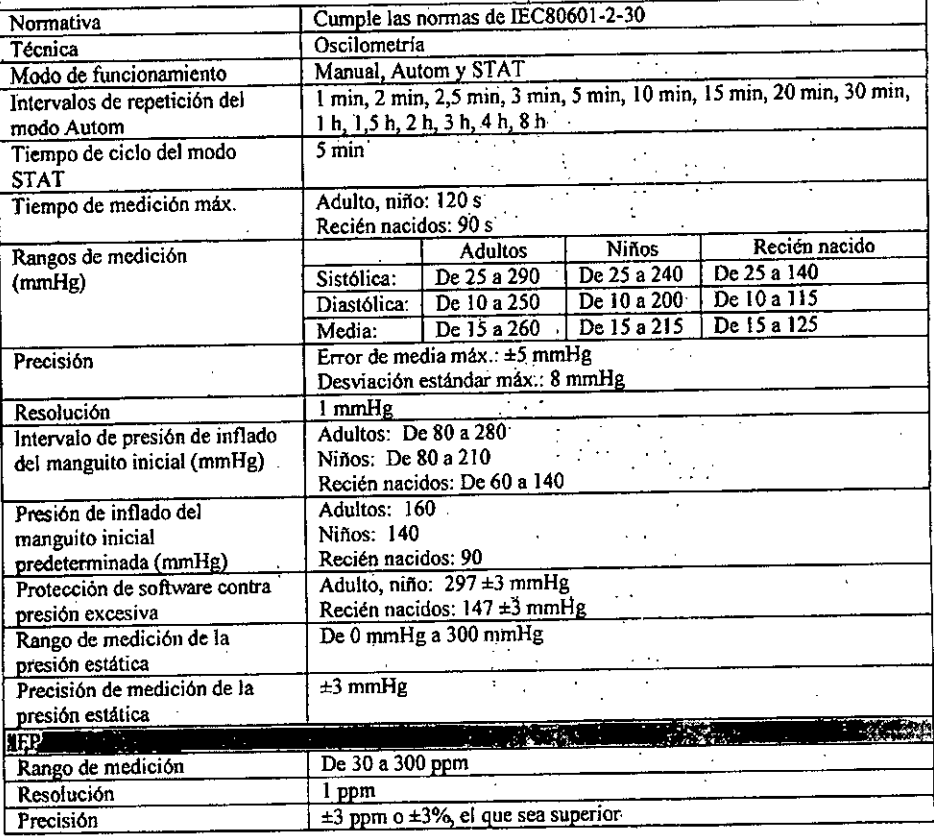

**JECHIOLMAS** Ķ EN. valetia Viligverdo

Pagina 16 de 17

06858145-APN-DNPM#ANMAT IF-201 TECN (IMAGEN S.A.<br>Bioing. Castle of S.A.<br>paginant de 18 s.d.o<br>M.N. 5692

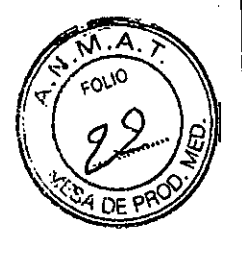

## Temperatura

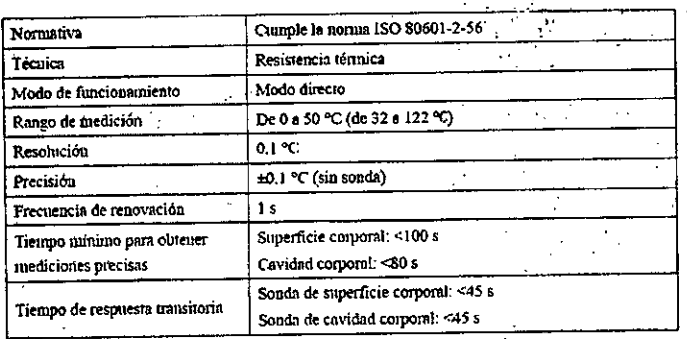

 $\frac{1}{2}$  .

# PI para uMEC12, uMEC7, uMEC15, uMEC15S

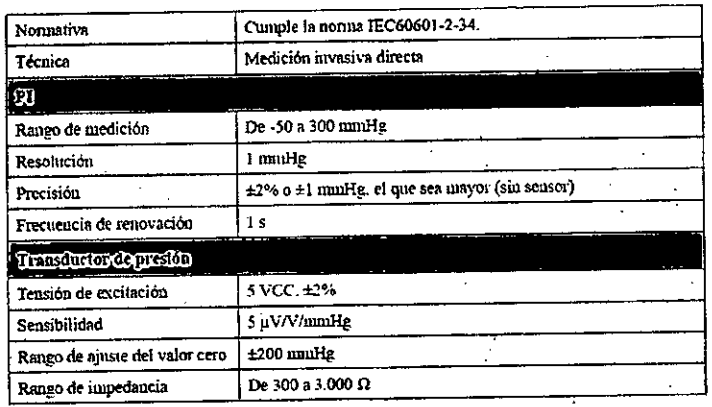

## CO<sub>2</sub> para uMEC12, uMEC7, uMEC15, uMEC15S -

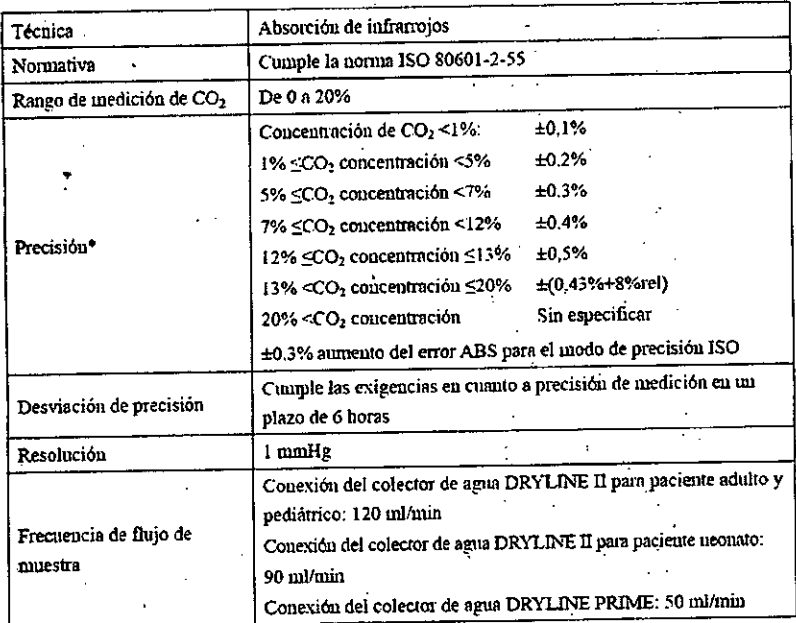

 $\Delta_{\rm{th}}$ **TECNOINGGENS** alcria Vilaverde)

Página 17 de 17

APN-DNPM#ANMAT  $IF-2Q$ ىد3-0685814

TECNOWAGEN S.A.<br>Bioing. Cadirola Fernando<br>Daging Légal 18

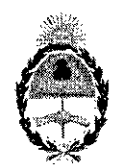

República Argentina - Poder Ejecutivo Nacional 2018 - Año del Centenario de la Reforma Universitaria

#### Hoja Adicional de Firmas Anexo

## Número: IF-2018-06858145-APN-DNPM#ANMAT

## **CIUDAD DE BUENOS AIRES** Miércoles 14 de Febrero de 2018

#### Referencia: 1-47-3110-6499-17-8

El documento fue importado por el sistema GEDO con un total de 18 pagina/s.

Digitally signed by GESTION DOCUMENTAL ELECTRONICA - GDE<br>DN: cn=GESTION DOCUMENTAL ELECTRONICA - GDE, c=AR, o=MINISTERIO DE MODERNIZACION,<br>ou=SECRETARIA DE MODERNIZACION ADMINISTRATIVA, serialNumber=CUIT 30715117564<br>Date:

Mariano Pablo Manenti

Jefe I Dirección Nacional de Productos Médicos Administración Nacional de Medicamentos, Alimentos y Tecnología Médica

> signed by GESTION DOCUMENTAL E ECTRONICA cn≖GESTION DOCUMENTAL ELECTRON<br>INISTERIO DE MODERNIZACION, ou≉SE<br>IERNIZACION ADMINISTRATIVA, sensiN |<br>CA - GDE, C\*AR<br>|mber=CUIT<br>|mber=CUIT 30715117564<br>Date: 2018 02 14 15 03:35 -03'00'

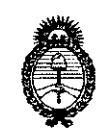

Ministerio de Salud Secretaría de Políticas, Regulación e Institutos  $A.N.M.A.T$ 

# CERTIFICADO DE AUTORIZACIÓN E INSCRIPCIÓN

Expediente Nº: 1-47-3110-6499-17-8

La Administración Nacional de Medicamentos, Alimentos y Tecnología Médica (ANMAT) certifica que de acuerdo con lo solicitado por TECNOIMAGEN S.A., se autoriza la inscripción en el Registro Nacional de Productores y Productos de Tecnología Médica (RPPTM), de un nuevo producto con los siguientes datos identificatorios característicos:

Nombre descriptivo: Monitor Paciente

Código de identificación y nombre técnico UMDNS: 17-588- Sistemas de Monitoreo Fisiológico, para Cuidados Intensivos, Energ. por Baterías

Marca(s) de (los) producto(s) médico(s): MINDRAY

Clase de Riesgo: III

Indicación/es Autorizad/as: Los monitores Pacientes de la serie uMEC están diseñados para monitorear, visualizar, revisar, almacenar, alarmar y transferir múltiples parámetros fisiológicos, como ECG frecuencia cardíaca(FC), respiración de pulso por. (Temp), saturación de oxígeno temperatura (Resp), pulsioximetría(SpO2), frecuencia del pulso (FP), la presión sanguínea no invasiva (PAI), la presión sanguínea invasiva (PAI), el gasto cardíaco (CO), el dióxido de carbono (CO2).

Modelo/s: uMEC 6, uMEC 7, uMEC 10, uMEC 12, uMEC 15, uMEC 15S

Condición de uso: Venta exclusiva a profesionales e instituciones sanitarias Vida útil: 10 años

Nombre del Fabricante: - Shenzhen Mindray Bio-Medical Electronics Co., Ltd. Dirección: Mindray Building, Keji 12th Road South, HITECH Industrial Park, Nanshan, Shenzhen 518057 R.P. China

Se extiende el presente Certificado de Autorización e Inscripción del PM

1075-157 con una vigencia de cinco (5) años a partir de la fecha de la Disposición autorizante.

Expediente N° 1-47-3110-6499-17-8

DISPOSICIÓN Nº

**2693** l"9 **UAR <sup>2018</sup>**

Dr. ROBE **Br. ROBENT Waclor**<br>Subadministrador Nacion  $\mathbf{A}$  N M  $\mathbf{A}$   $\mathbf{E}$ 

**-**